$<<$ Excel $2003$   $12$ >

<<Excel2003 12 >>

- 13 ISBN 9787121147111
- 10 ISBN 7121147114

出版时间:2012-1

 $(2012-01)$ 

PDF

http://www.tushu007.com

, tushu007.com

 $<<$ Excel $2003$ 

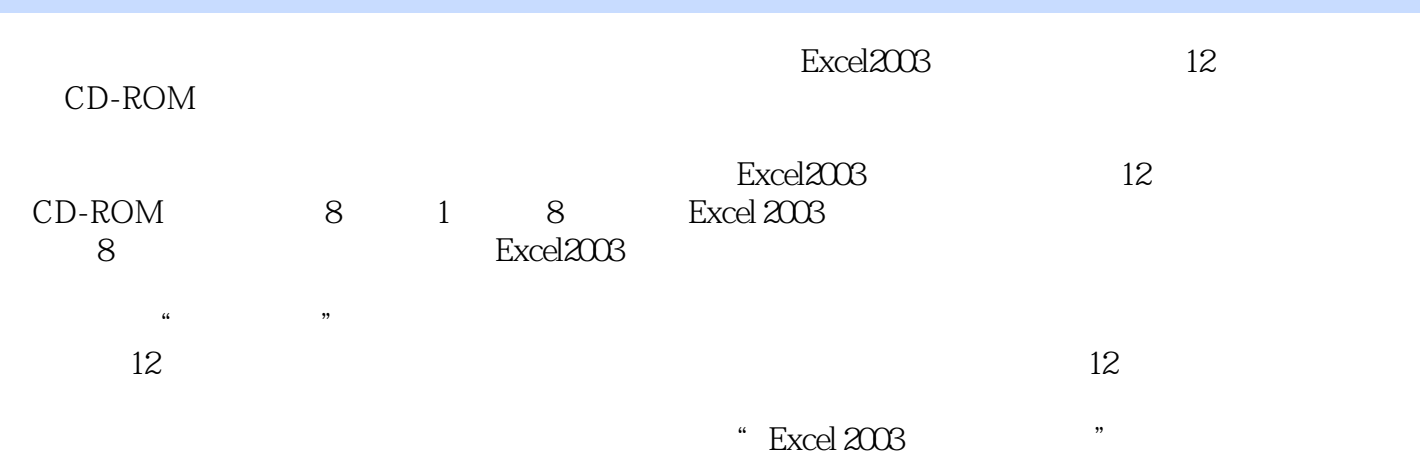

 $\frac{1}{12}$ , tushu007.com

## $<<$ Excel $2003$

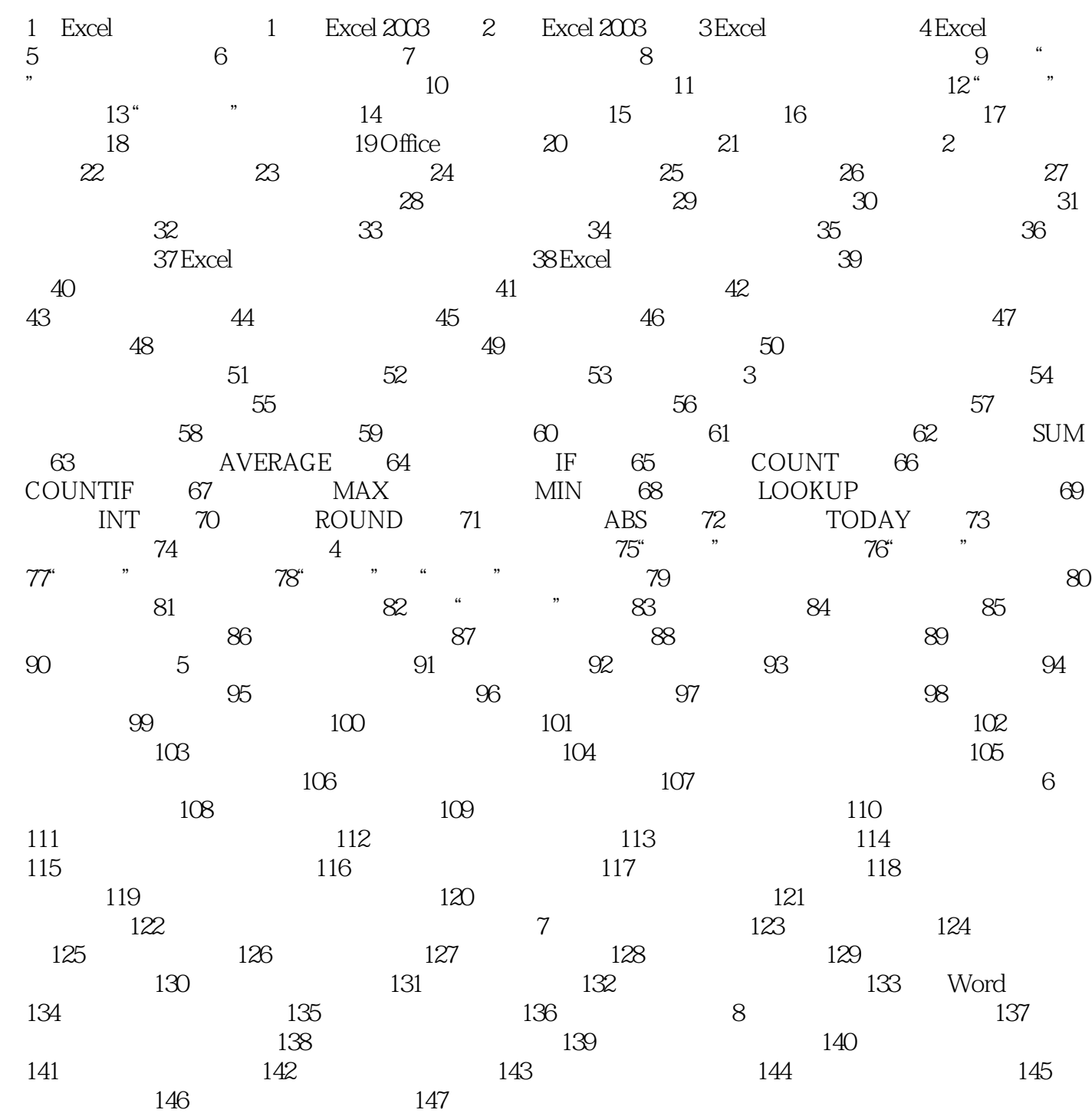

 $\frac{1}{2}$ , tushu007.com

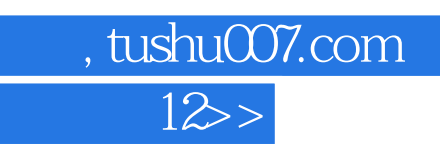

 $<<$ Excel $2003$ 

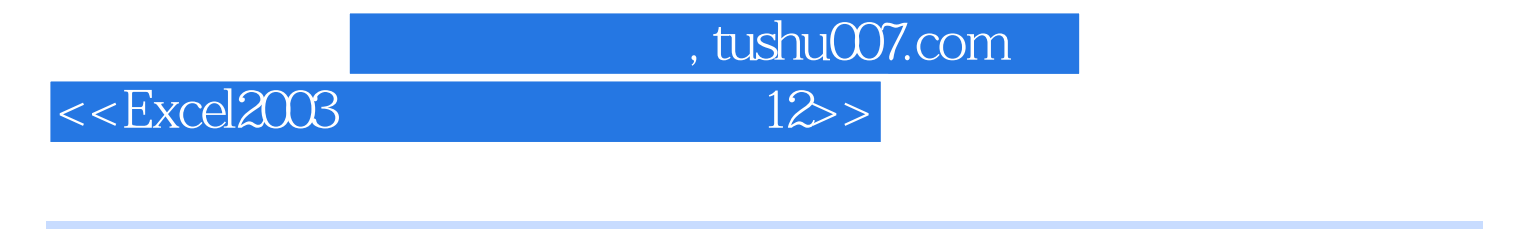

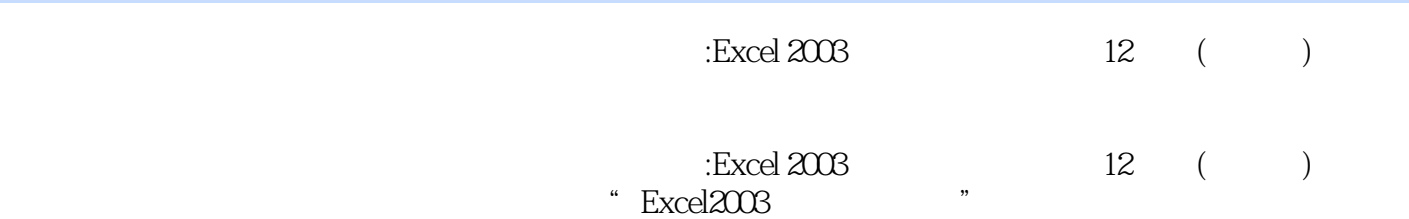

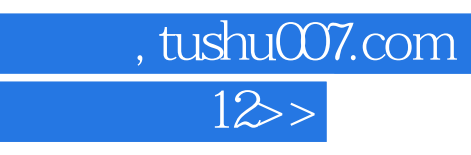

本站所提供下载的PDF图书仅提供预览和简介,请支持正版图书。

 $<<$ Excel $2003$ 

更多资源请访问:http://www.tushu007.com